# iBonus Terminal<sup>™</sup>

Admin Operation Quick Reference Card

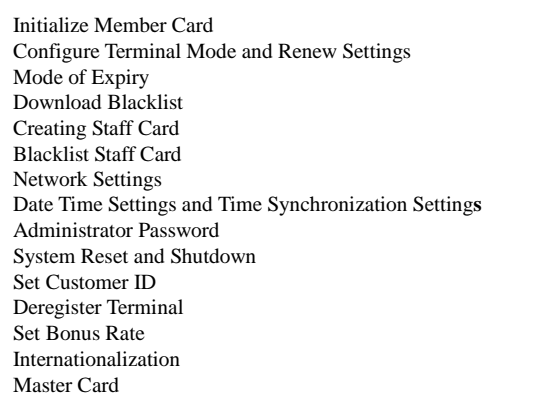

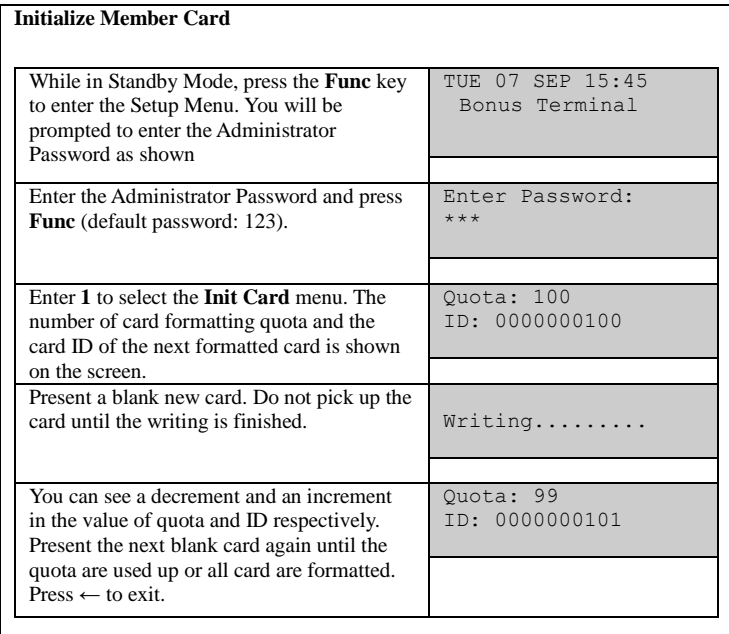

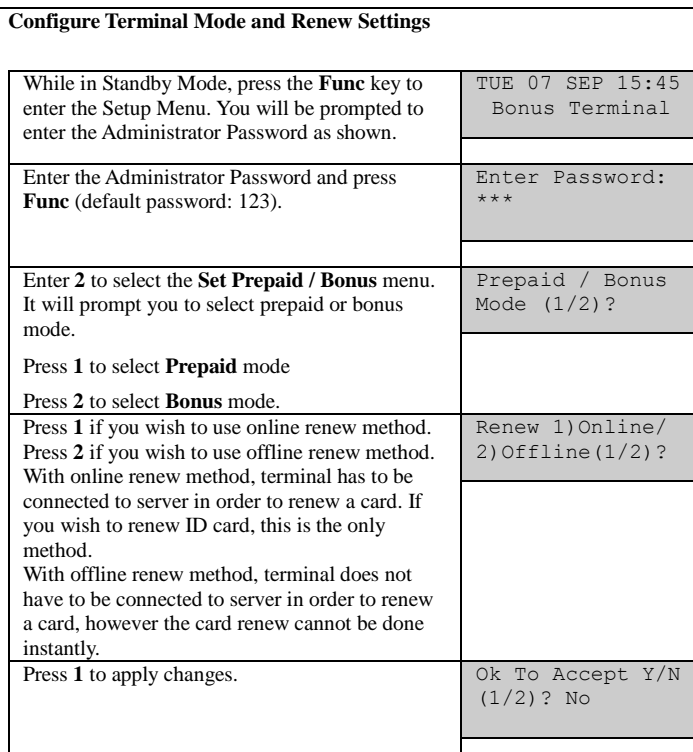

**Mode of Expiry**

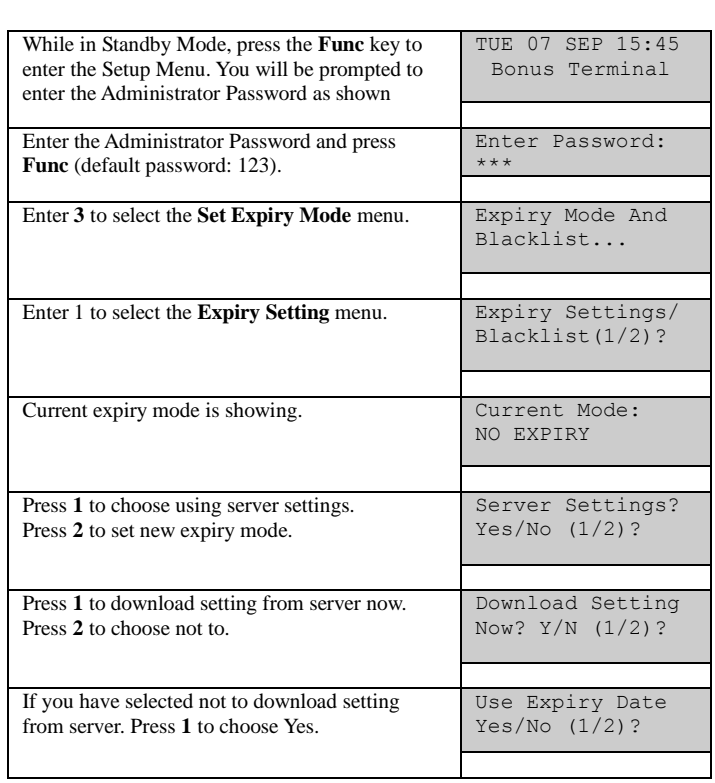

To choose Fixed Month mode:

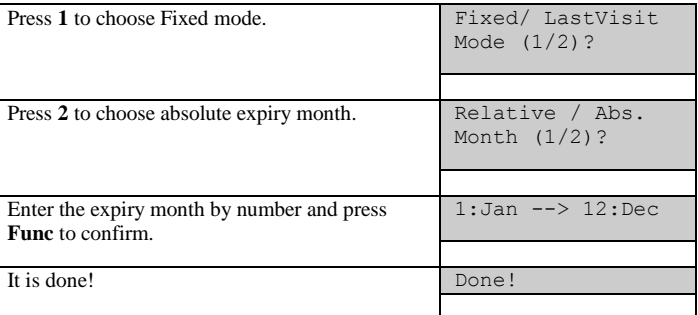

To choose the mode of Relative to Card Initialized Date:

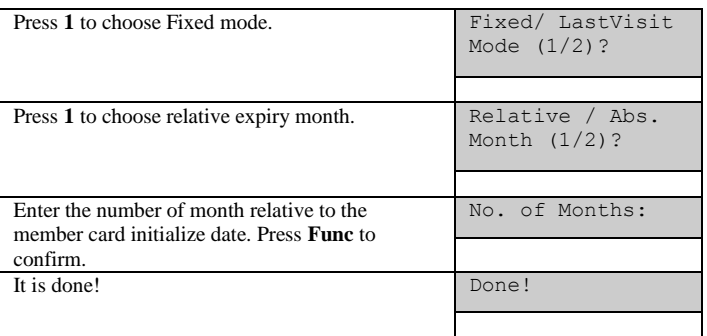

To choose the mode of Automatic Expiry Extension Based on the time of last visit:

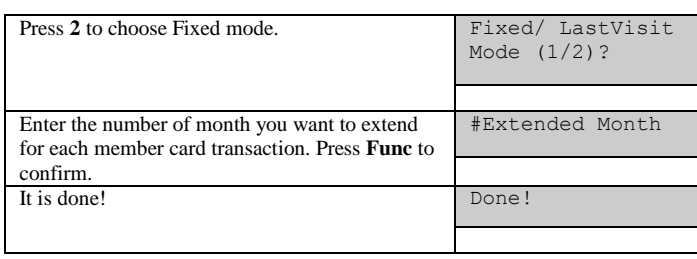

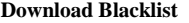

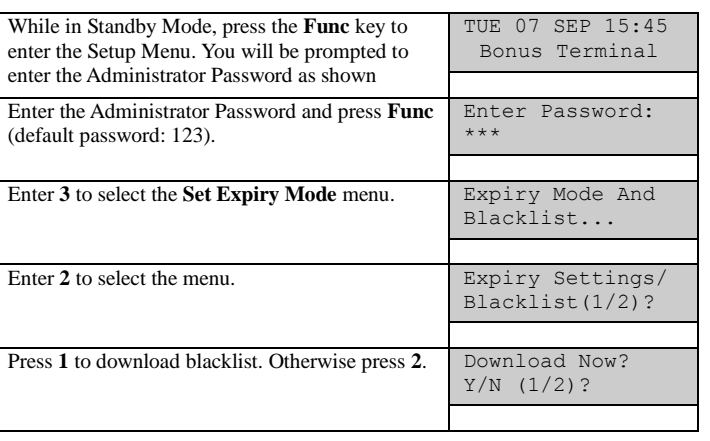

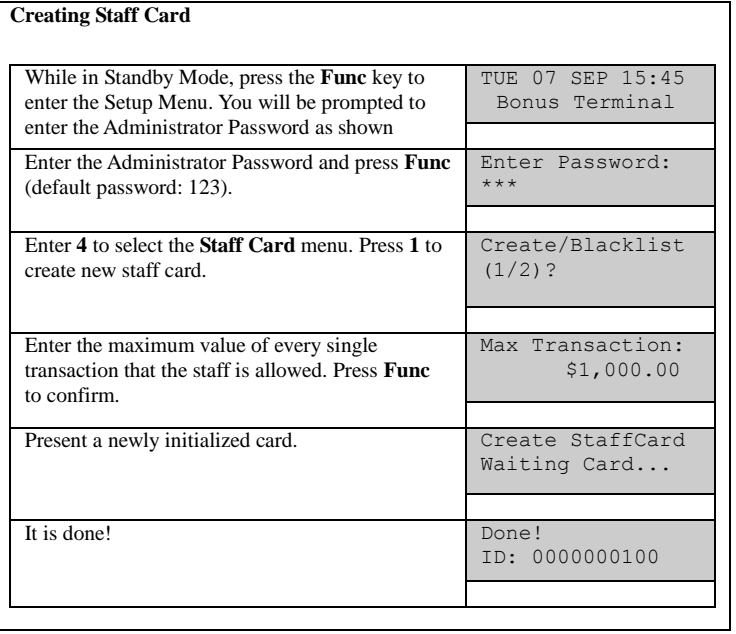

# **Blacklist Staff Card**

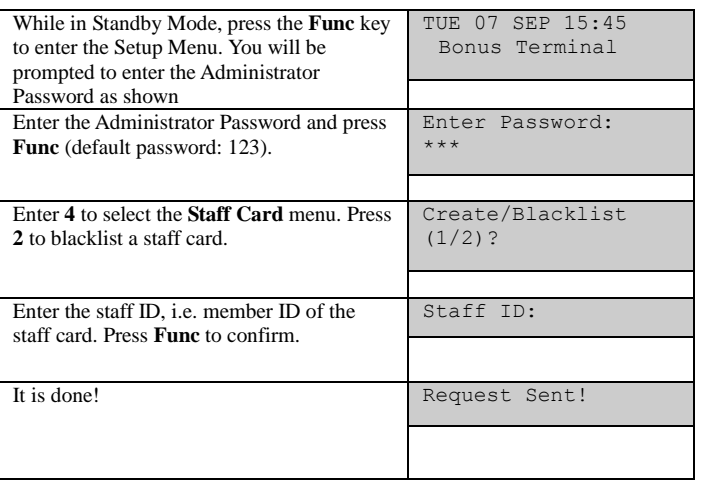

### **Network Settings**

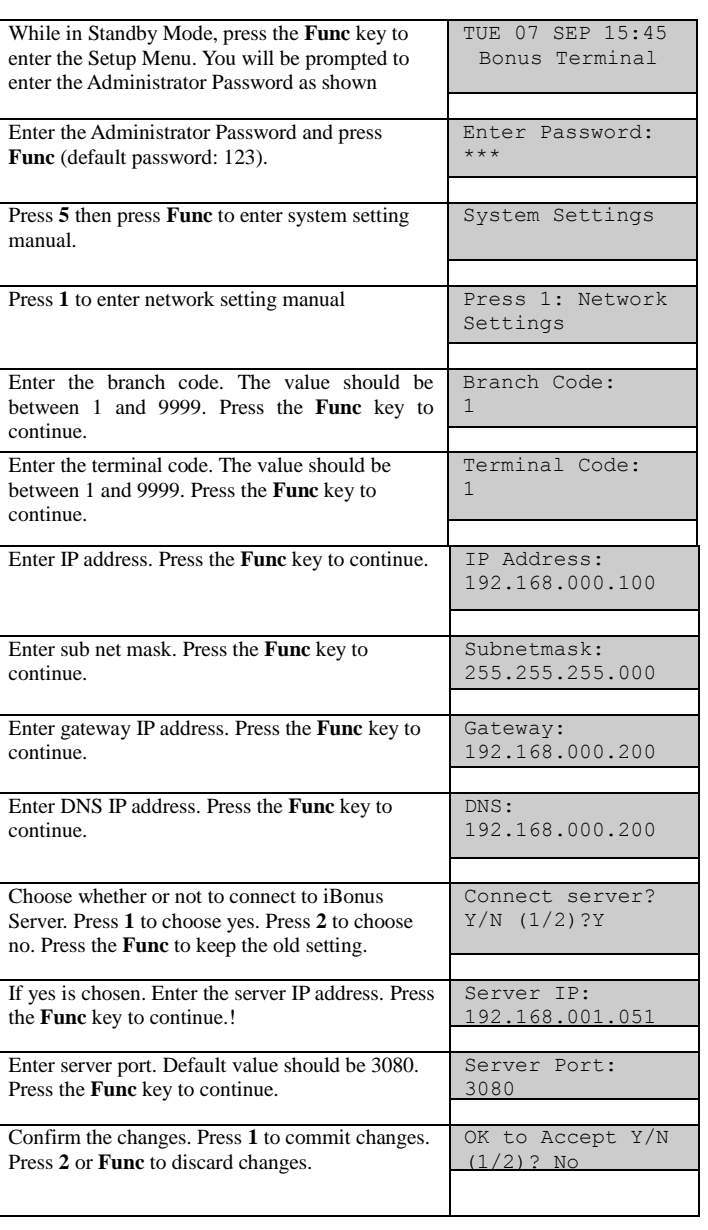

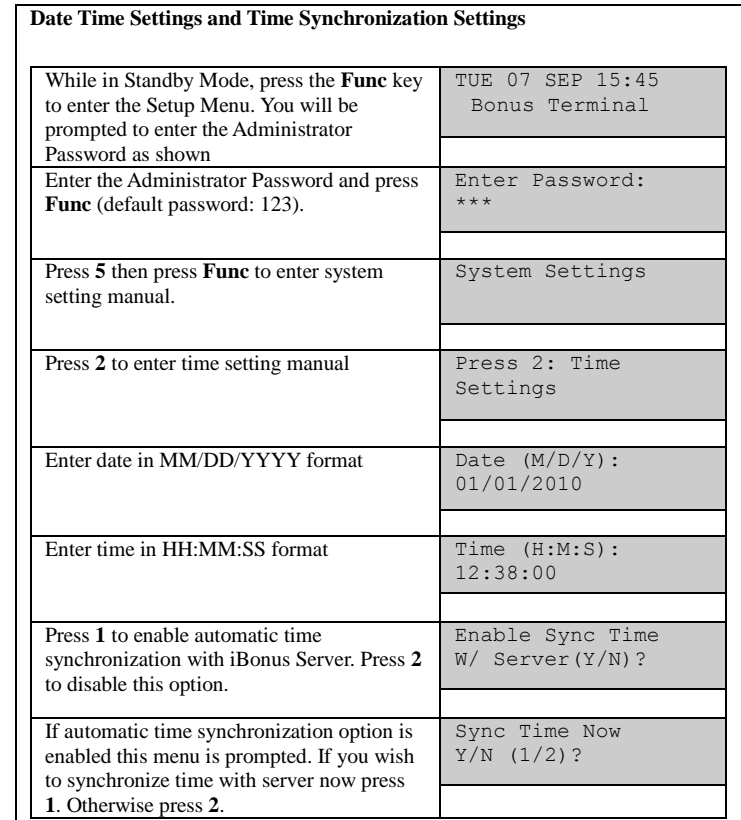

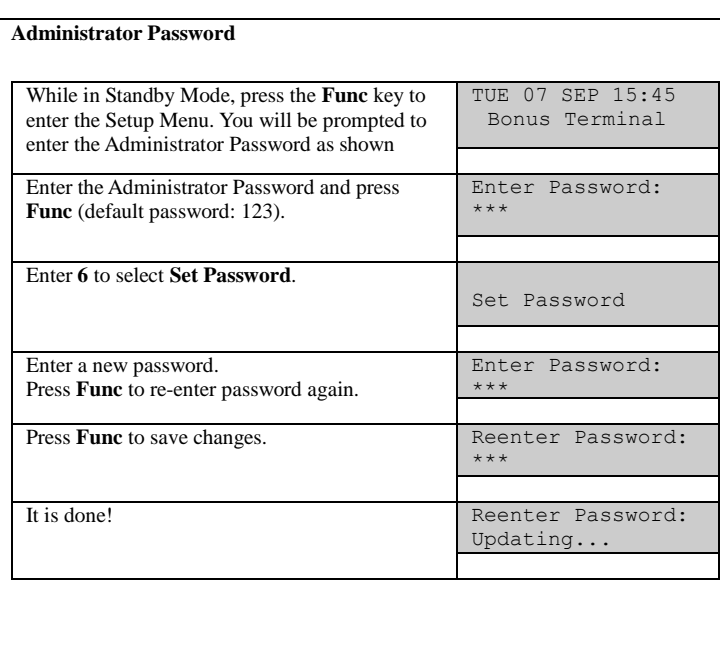

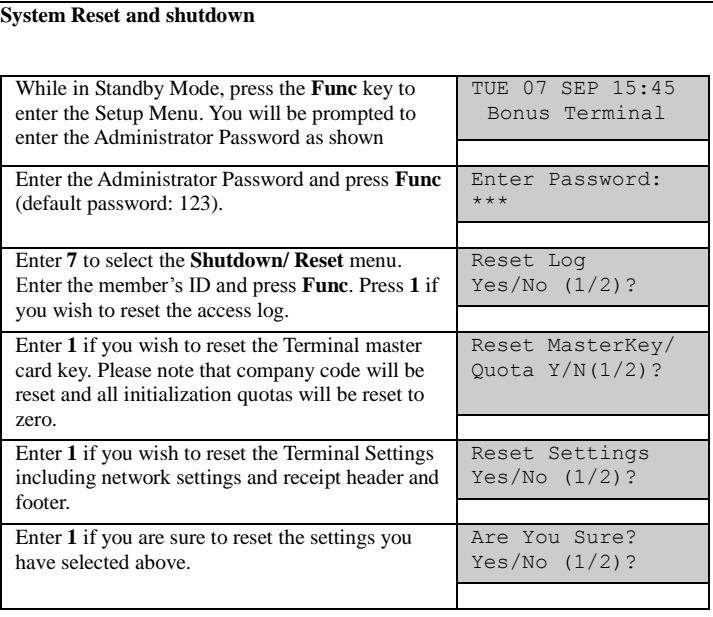

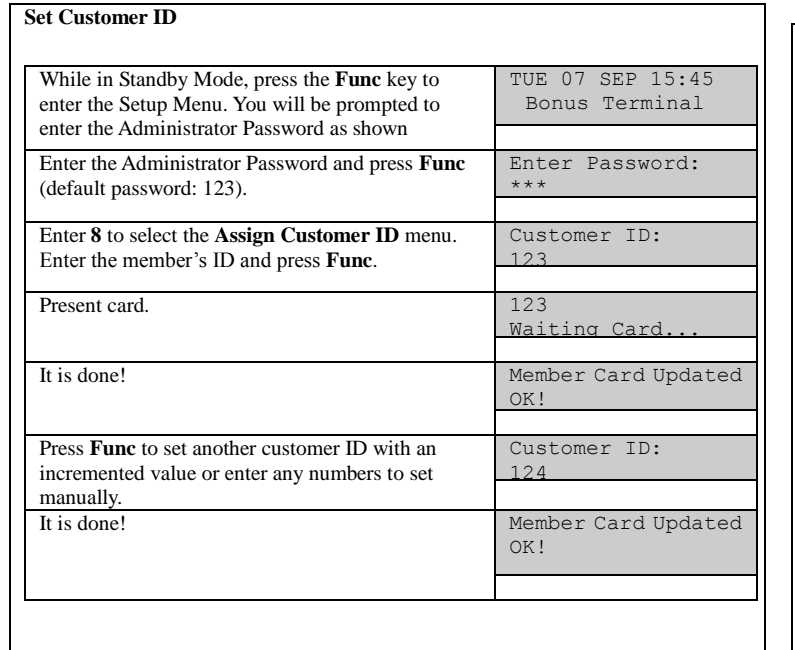

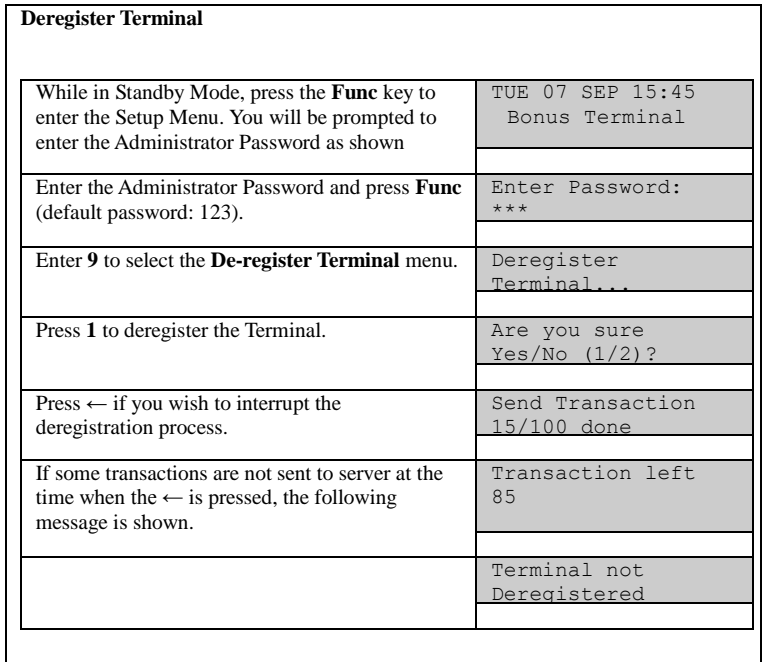

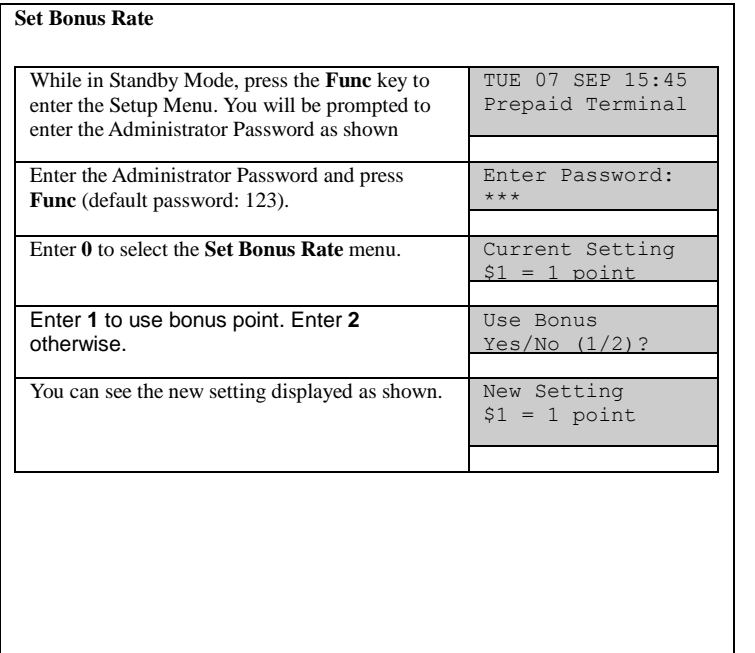

#### **Internationalization**

┑

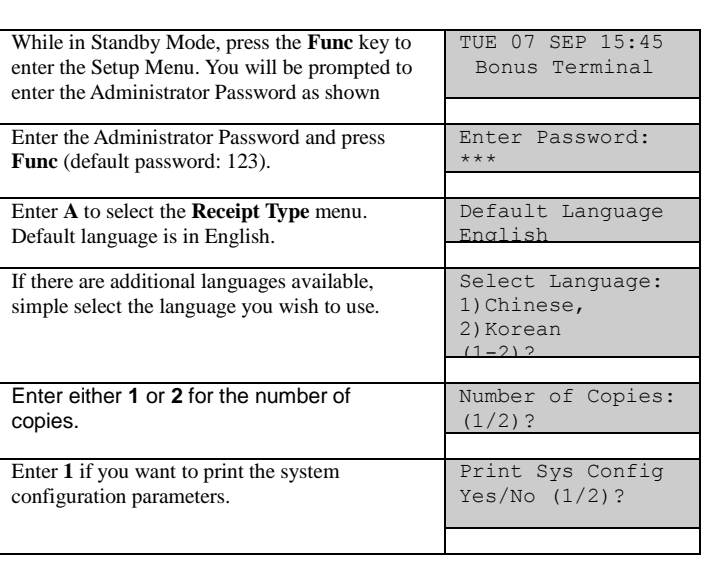

## **Master Card**

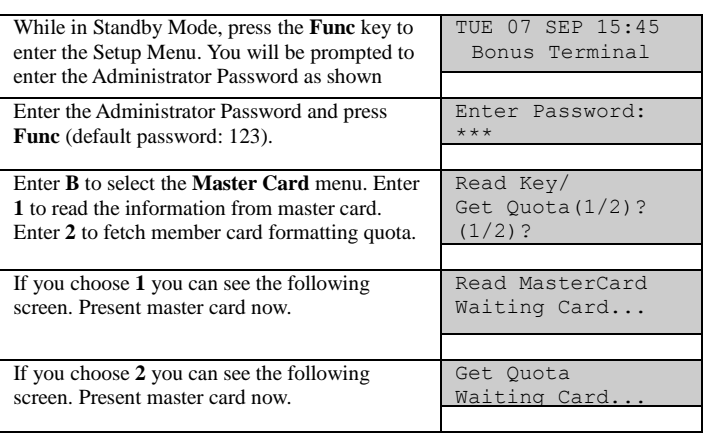

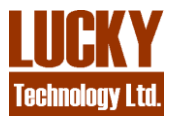

**Lucky Technology Limited** Flat C 2/F, Wah Hing Industrial Mansion, 36 Tai Yau Street, San Po Kong, Kowloon, Hong Kong. e-mail: sales@lucky.com.hk web: www.lucky.com.hk ©Lucky Technology Ltd., 2007, All rights reserved